## CSE 331 Software Design & Implementation

Autumn 2023 Section 9 – Debugging

## Administrivia

#### • **HW 9**

- Due Friday 12/8, 11pm
- Released this afternoon
- **Final**
	- Tuesday 12/12
	- Final review (likely) Monday 12/11 afternoon
	- Final review section next Thursday!

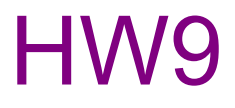

- Spec will just be screenshots and some brief explanation of the app you should create
	- Culmination of skills we've practiced in app building
	- (Don't forget about testing, documentation, error checking)
- We will manually test your app for *minimal, required functionality*
	- *Appearance* doesn't have to match
	- Additional app features (CSS styling is not a feature) may earn extra credit

# Debugging!

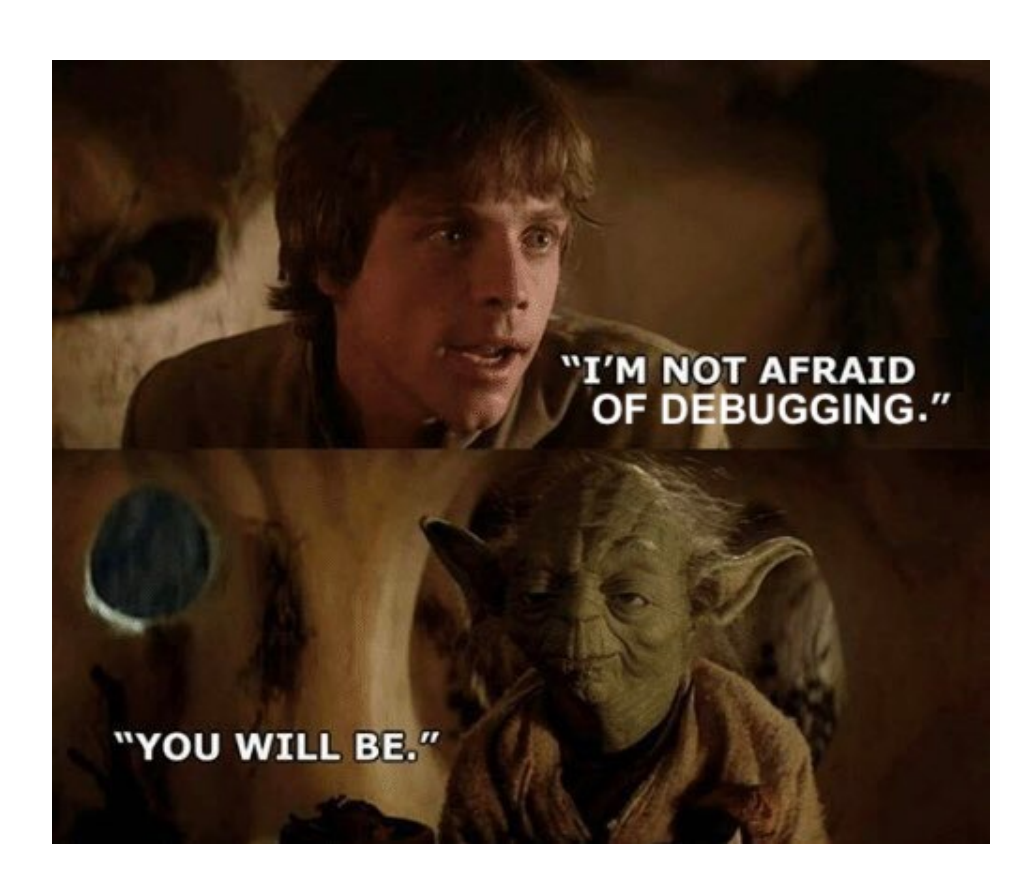

- **Don't stay stuck on the same bug**
	- Continuing isn't helpful
	- Get help!
	- Take a break!
- **Turn bugs into test cases**
	- In case they come back again
- Utilize console.log() and the network tab

## Client-Server Communication Debugging Steps

### **1. Do you see the request in the Network tab?**

– the client didn't make the request

### **2. Does the request show a 404 status code?**

– the URL is wrong (doesn't match any app. get / app.post) **or** the query parameters were not encoded properly

### **3. Does the request show a 400 status code?**

- *your* server rejected the request as invalid
- look at the body of the response for the error message **or** add console.log's in the server to see what happened
- the request itself is shown in the Network tab

### Client-Server Communication Debugging Steps

#### **4. Does the request show a 500 status code?**

- the server crashed!
- look in the terminal where you started the server for a stack trace

### **5. Does the request say "pending" forever?**

– your server forgot to call res.send to deliver a response

#### **6. Look for an error message in browser Console**

- if 1-5 don't apply, then the client got back a response
- client should print an error message if it doesn't like the response
- client crashing will show a stack trace

## sec-debug coding exercise

debugging practice !!

## HW9 Tips

- **Design on paper first!**
	- Draw out UI & decide how to organize into components *before* coding anything
- **Don't reinvent the wheel!** 
	- The auction example from lecture will be **very** helpful
	- Stick to the patterns we've taught
		- making requests, type checking, error/success responses
		- Feel free to copy helper functions (e.g. isRecord, etc)
- If you're running out of time, watch out for tips in spec for things you can skip and only lose a few points
	- (must complete entire app to get *full* points)

## HW9 Tips

- **Recommended implementation order:**
	- 1. Write the client UI with local data
		- No client/server interaction yet
	- 2. Write the server
		- Official store of data
			- design appropriate data structures
		- Only provide operations needed by the client
			- look at where state is updated in UI only version to determine what is needed
	- 3. Connect the client to the server
		- Use fetch to update data on server *before* updating in client
			- Client *always* asks server for data to display in UI
			- Client *always* asks server to perform updates to data